## **HOW TO PAY YOUR BILL IN PAWS**

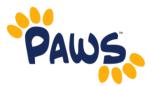

- 1. Visit the TCNJ homepage <a href="http://tcnj.pages.tcnj.edu/">http://tcnj.pages.tcnj.edu/</a>
- 2. Click the **TCNJ TODAY** in the top right hand corner.
- 3. Click on the **PAWS icon** in the top center of the menu bar.

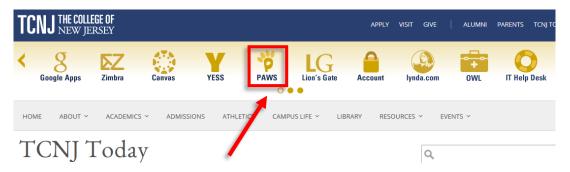

4. Login with your TCNJ username and password.

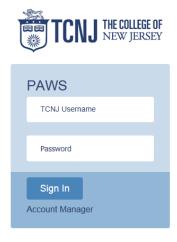

5. In the Self Service box, click the Student Center link

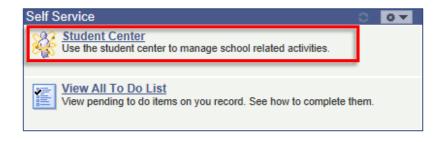

6. Look under the blue line titled **Finances** and click on **Make a Payment**.

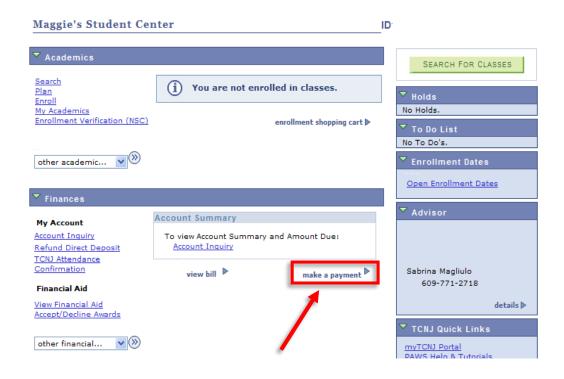

7. Please chose the method of payment you wish to utilize and submit

O Payment by E-Check

O Payment by Credit Card

## **For Credit Cards**

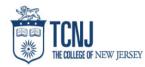

| Terms and Conditions—                                                                                                    |                                                                                                 |
|----------------------------------------------------------------------------------------------------|-------------------------------------------------------------------------------------------------|
| TERMS AND CONDITIONS                                                                                                    | ^                                                                                               |
| These terms and conditions are designed to provide you information on the services we provide and outline important conditions which apply to your using this service. The third party vendors. It is subject to the consumer banking regulatory protections described in Regulation E of the Electronic Fund Transfers Act. Reg. E stipulates significant of Reg. E. When you open your account with us or any third party vendor action on our behalf, you and any person you authorize to perform functions on your accounts. | nt disclosure requirements and therefore most of these terms and conditions are a direct result |
| ☐ Please accept agreement.*                                                                                                    |                                                                                                 |
|                                                                                                    |                                                                                                 |
| -Student Information                                                                                                    |                                                                                                 |
| Please provide your information.                                                                                                    |                                                                                                 |
| Student TONJ ID Number*                                                                                                    |                                                                                                 |
| First Name*                                                                                                    |                                                                                                 |
| Last Name*                                                                                                    |                                                                                                 |
|                                                                                                    |                                                                                                 |
| -Pay To: The College of New Jersey-                                                                                                    |                                                                                                 |
| Рау То                                                                                                    | Pay Amoun                                                                                       |
| Tuition and Fees                                                                                                    | ş                                                                                               |
|                                                                                                    |                                                                                                 |
| Enrollment Deposit                                                                                                    | \$                                                                                              |
| Medical Records                                                                                                    | \$                                                                                              |
|                                                                                                    |                                                                                                 |
| Graduate Enrollment Deposit                                                                                                    | \$                                                                                              |
| Convenience Fee                                                                                                    | \$ 0.00                                                                                         |
|                                                                                                    |                                                                                                 |
|                                                                                                    | Total: \$ 0.0                                                                                   |
| "A non-refundable convenience fee will be charged for every transaction made through this service and will be automatically calculated based on your payment amount."                                                                                                    |                                                                                                 |
| Payment Method & Account Information                                                                                                    |                                                                                                 |
| Please provide your payment type and payment account information.                                                                                                    |                                                                                                 |
| Effective Payment Date                                                                                                    |                                                                                                 |
| E-mail Address*                                                                                                    |                                                                                                 |
| O Credit Card                                                                                                    |                                                                                                 |
|                                                                                                    |                                                                                                 |
| auired field                                                                                                    |                                                                                                 |

- 1. Enter the student 6 digit PAWS ID number under the Student Information section
- 2. Enter the student first and last name under the Student Information section
- 3. Enter the amount you wish to pay under the "Pay To The College Of New Jersey" Section. If you are paying for the semester tuition bill, please enter the amount to be paid under the **Tuition and Fee** line.
- 4. The convenience fee will auto-calculate for you and a grand total will be provided.
- 5. Enter your email address (for a payment confirmation email) and select the radio button for credit card under the **Payment Method & Account** section. On the next screen input, you will input your credit card information. Please click **Submit once**.

## For E-Checks:

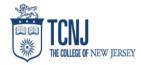

| Terms and Conditions—                                                                                                    |                                                             |
|----------------------------------------------------------------------------------------------------|-------------------------------------------------------------|
| TERMS AND CONDITIONS                                                                                                    | ^                                                           |
| These terms and conditions are designed to provide you information on the services we provide and outline important conditions which apply to your using this service. The internet bill presentment and payment service is provide by High third party vendors. It is subject to the consumer banking regulatory protections described in Regulation E of the Electronic Fund Transfers Act. Reg. E stipulates significant disclosure requirements and therefore most of these terms and offee. E. When you open you account with us or any third party vendor acting on our behalf, you and any yes-proy you authorize to perform functions on your account, agree to these terms and conditions. | er One, Inc., and various<br>conditions are a direct result |
| Please accept agreement*                                                                                                    |                                                             |
|                                                                                                    |                                                             |
| _Student Information —                                                                                                    |                                                             |
| Please provide your information.                                                                                                    |                                                             |
| Student TCNU ID Number*                                                                                                    |                                                             |
| First Name*                                                                                                    |                                                             |
| Last Name*                                                                                                    |                                                             |
|                                                                                                    |                                                             |
| Pay To: The College of New Jersey                                                                                                    |                                                             |
| Pay To                                                                                                    | Pay Amount                                                  |
| Tuition and Fees                                                                                                    | ş                                                           |
| Enrollment Deposit                                                                                                    | \$                                                          |
| Medical Records                                                                                                    | \$                                                          |
| Graduate Enrollment Deposit                                                                                                    | \$                                                          |
|                                                                                                    | Total: \$ 0.00                                              |
| Payment Method & Account Information                                                                                                    |                                                             |
| Please provide your payment type and payment account information.                                                                                                    |                                                             |
| Effective Payment Date E-mail Address*                                                                                                    |                                                             |
| Checking Account (US Banks only)                                                                                                    |                                                             |
| Savings Account (US Banks only)                                                                                                    |                                                             |
| Checks drawn off of credit line accounts (such as money market checks, line of credits, credit card checks, home equity checks, etc. ) are not accepted.                                                                                                    |                                                             |
| Please do not click the "Submit" button more than once, as this may result in multiple charges to your account.                                                                                                    |                                                             |
|                                                                                                    |                                                             |

- \* Required field
  - 1. Enter the student 6 digit PAWS ID number under the Student Information section
  - 2. Enter the student first and last name under the Student Information section
  - 3. Enter the amount you wish to pay under the "Pay To The College Of New Jersey" section. If you are paying for the semester tuition bill, please enter the amount to be paid under the **Tuition and Fee** line.
  - 4. Enter your email address (for a payment confirmation email) and select the radio button for which account you will be using to pay (Savings or Checking) under the **Payment Method & Account** section. On the next screen input, you will input your \ routing and checking account number. Please click **Submit once**.